SVGA Windows Accelerator Adapter (25-4055) Layout Faxback Doc. # 2176

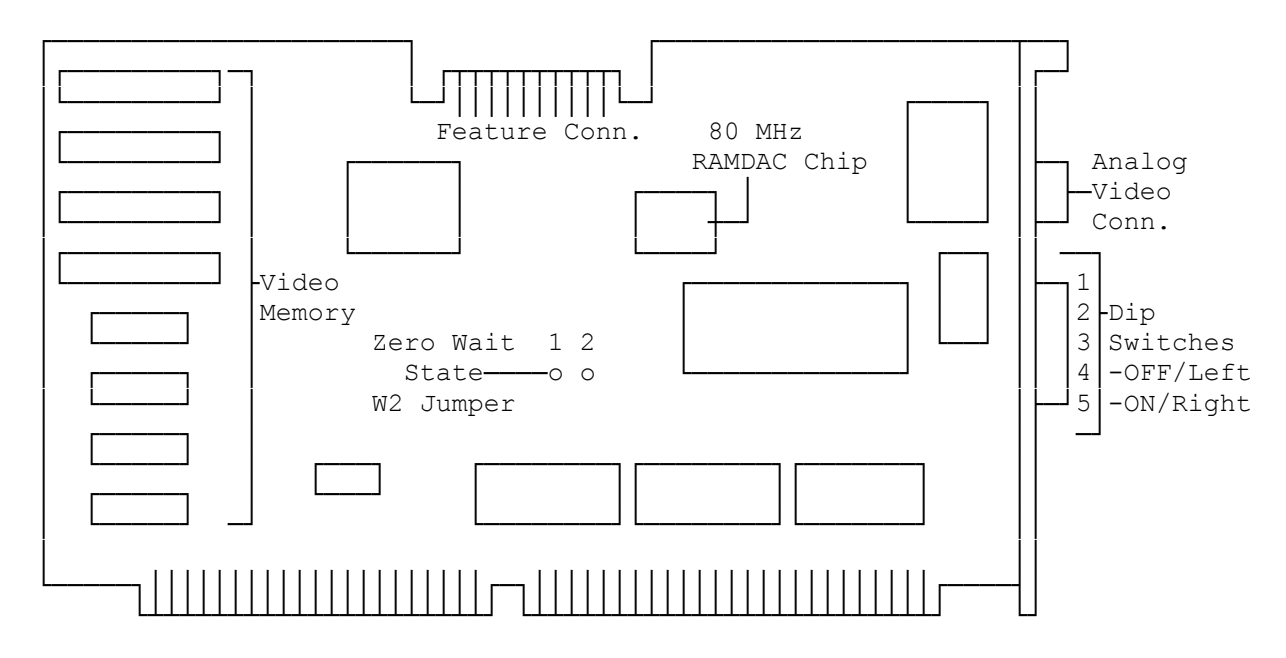